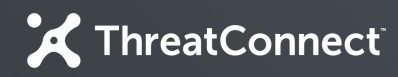

## **Developer Partner Program**

#### On-Demand Enrichment Integration

嬴

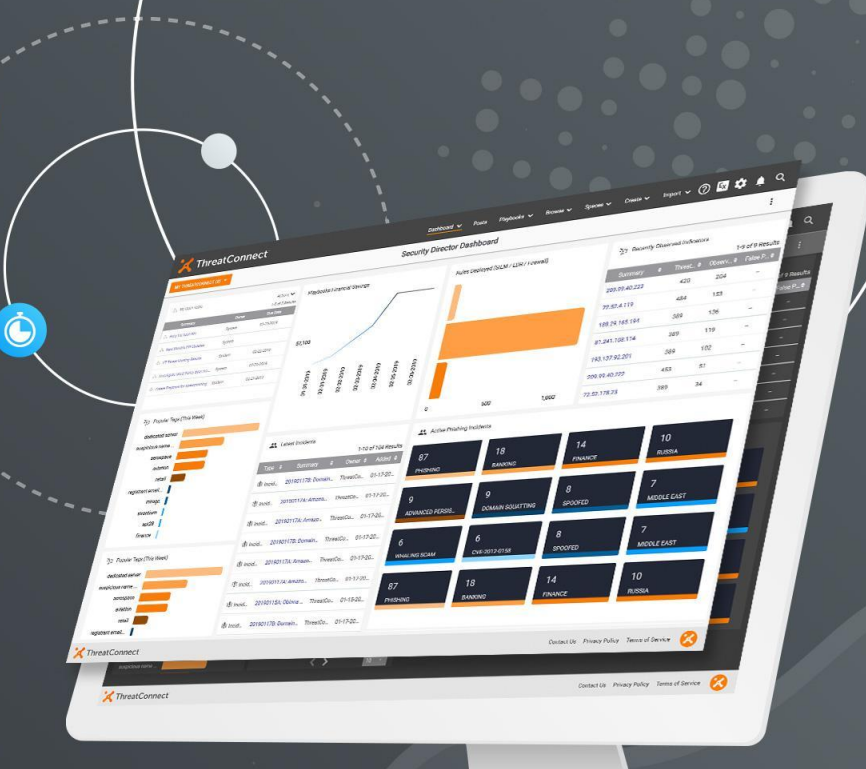

**ThreatConnect.com** Copyright © 2019 ThreatConnect, Inc.

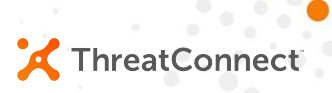

#### **What is an On-Demand Enrichment Integration?**

Information about existing or potential Indicators in the Platform is gathered from a remote source and made available in a Playbook.

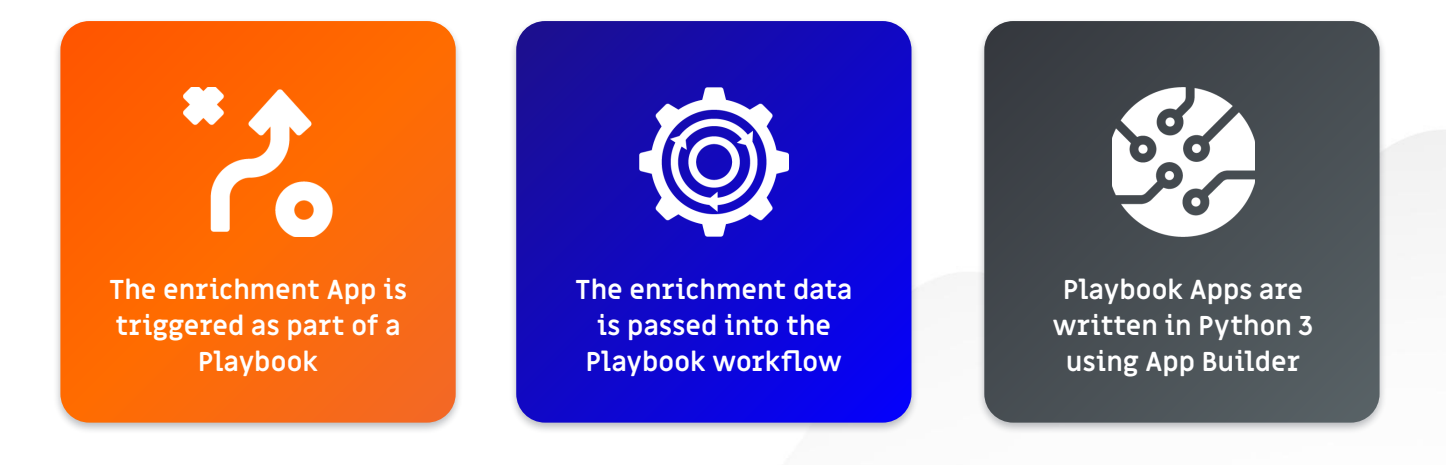

#### **Platform Installation Types**

- Public Cloud
	- **○ Multi-tenant mix of free and paid users**
	- **○ No Playbooks, cannot change system settings**
- Dedicated Cloud
	- **○ Fully private instance maintained by ThreatConnect in cloud infrastructure**
- On-Prem
	- **○ Fully private instance maintained by the customer on customer infrastructure**

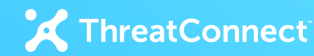

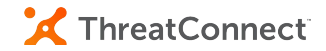

### **Integration Flow Diagram**

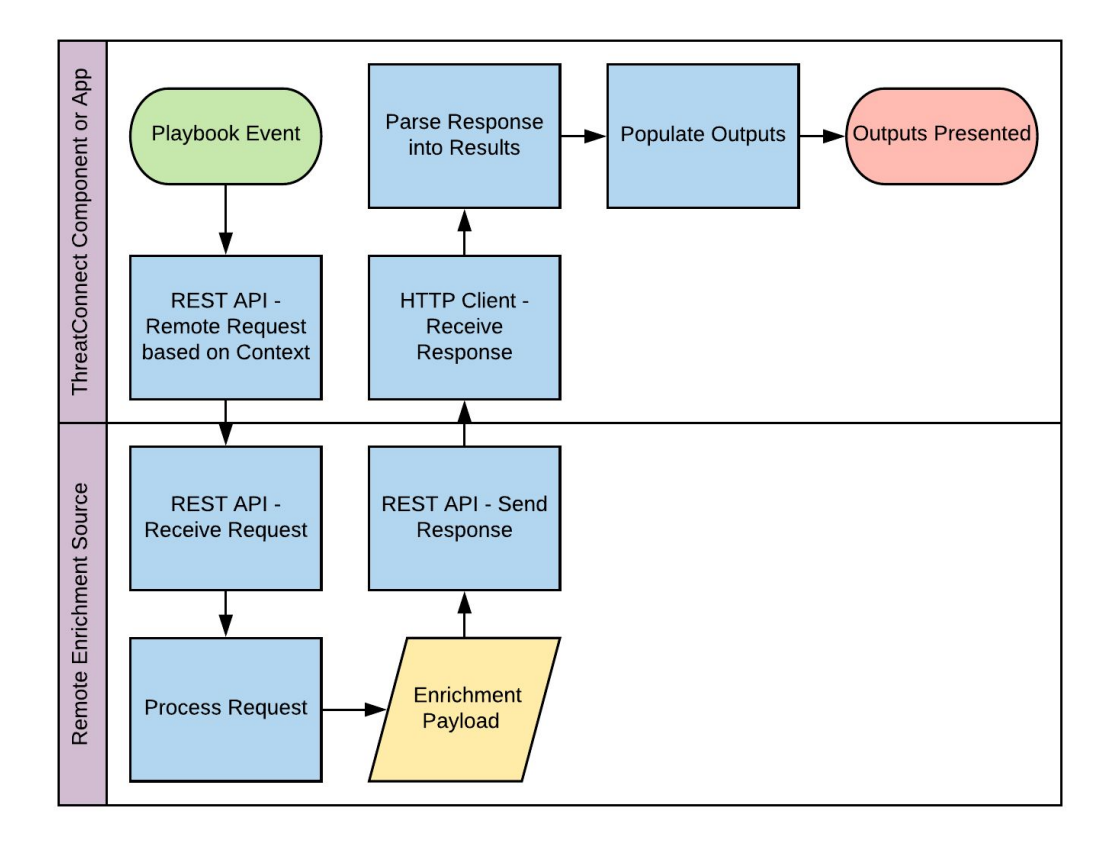

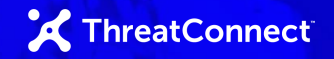

#### **Integration Key Points**

- Requests for external data should use our in-platform call within TcEx.
	- **○ This is a subclass of Request.**
- Output naming should follow our guidelines.
	- **○ Guidance in our Integration Cookbook.**
- Use Layouts functionality in most cases.
	- **○ This makes changes easier in the future.**
- Data should be mapped against our Data Model.
	- **○ This is included in the Solution Design.**
- Make use of in-platform Notes.
- Providing a Playbook Template helps people get started easier!

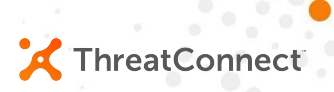

#### **What deliverables are expected?**

For a typical integration, we look for these deliverables:

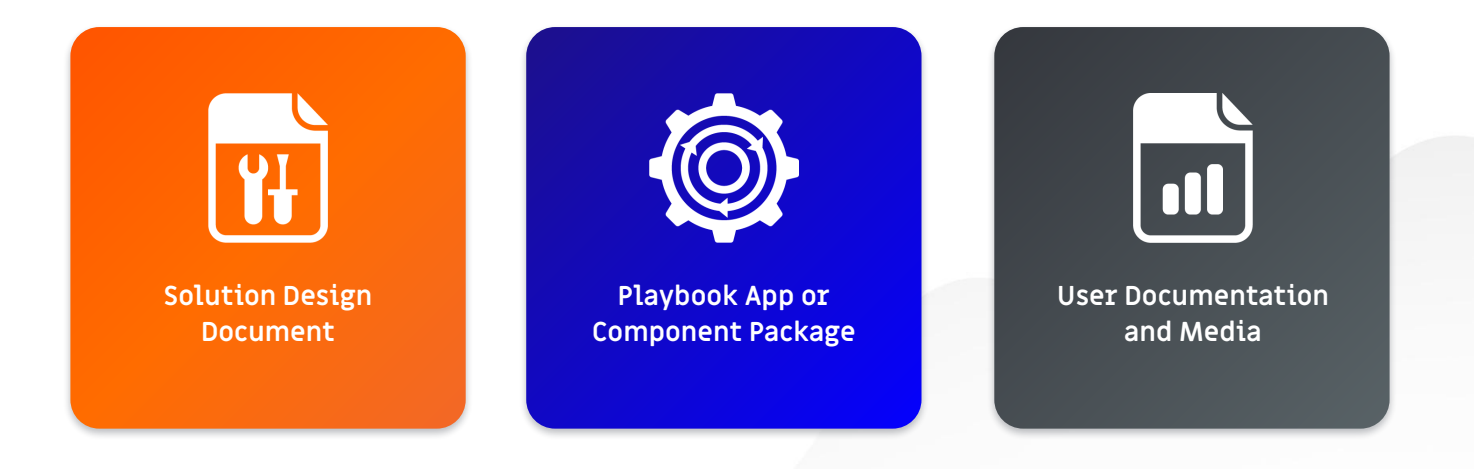

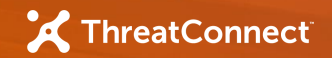

#### **Solution Design Document**

- We provide a Solution Design Document template.
	- **○ You complete this template.**
	- **○ Document is meant to remain concise.**
- We'll review together and reconcile any concerns.
	- **○ We'll provide input on the design and try to guide you towards best-practices.**
- Once reviewed and approved, this document serves as a reference.
	- **○ Only minor updates are typically required.**
- This document is not published at this time.

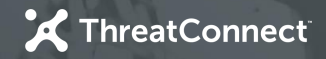

#### **User Documentation and Media**

- Documentation delivered to customers and ThreatConnect teams.
	- **○ Primarily used to provide a lot of detail to users on your implementation.**
	- **○ A lot of information can be taken directly from the Solution Design Document.**
- Brief video of the integration is used for ThreatConnect internally.
	- **○ Our internal teams use this for a high-level overview of your solution.**
	- **○ You may choose to publish this video with your documentation.**
- One-page slide used for ThreatConnect internally.
	- **○ This provides a brief overview for our sales teams on the integration's value.**

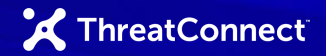

#### **High-Level Development Lifecycle**

- You create the your integration in-platform using either App Builder or Playbook Designer.
- In App Builder, you configure dependencies in requirements.txt, place code in the app.py (App class, run method).
- You create sample Playbooks and perform testing against your integration.
- Prepare User Documentation and Media.
- When ready for review, pass your downloaded project and documentation for review.
- Solutions Engineer installs and reviews.
- Upon approval, you post to your own GitHub and then submit PR to our GitHub.

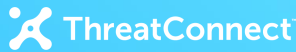

#### **Next Steps**

- Your Solutions Engineer will provide you with documentation:
	- **○ Integration Guidelines**
	- **○ Specific details about this integration type (if available)**
	- **○ Solution Design Document Template and Example**
- You will begin working through your design and completing the Solution Design Document Template
	- **○ We're here to support you via Slack and email and can stay up-to-date this way.**
	- **○ We can schedule calls as needed.**
- You will complete work on your project and then we'll review together.
	- **○ We may ask for changes during this process as we iron-out our program.**

**ThreatConnect.com** Copyright © 2019 ThreatConnect, Inc.

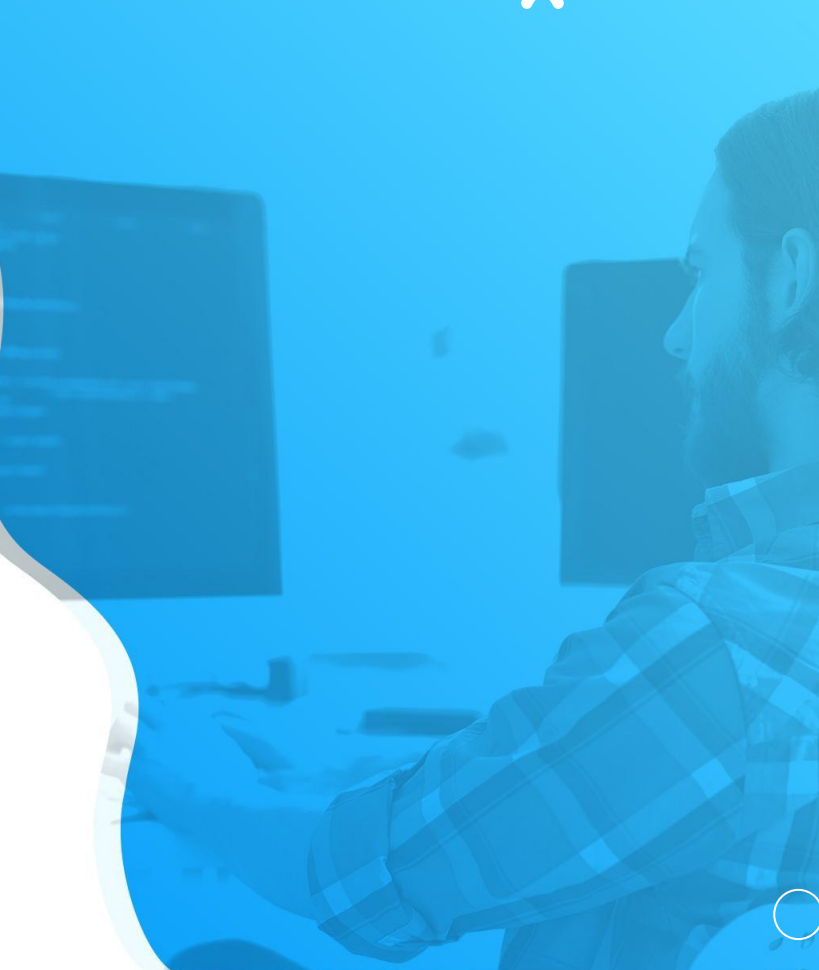

# **Questions?**

**ThreatConnect.com**

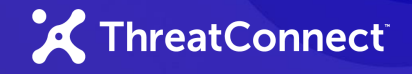

#### **Platform Installations**

- Public Cloud
	- **○ Multi-tenant mix of free and paid users**
	- **○ No Playbooks, cannot change system settings**
- Dedicated Cloud
	- **○ Fully private instance maintained by ThreatConnect in cloud infrastructure**
- On-Prem
	- **○ Fully private instance maintained by the customer on customer infrastructure**

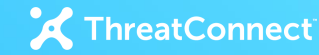

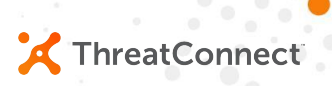

#### **Integrating with ThreatConnect**

Partner Resources Available

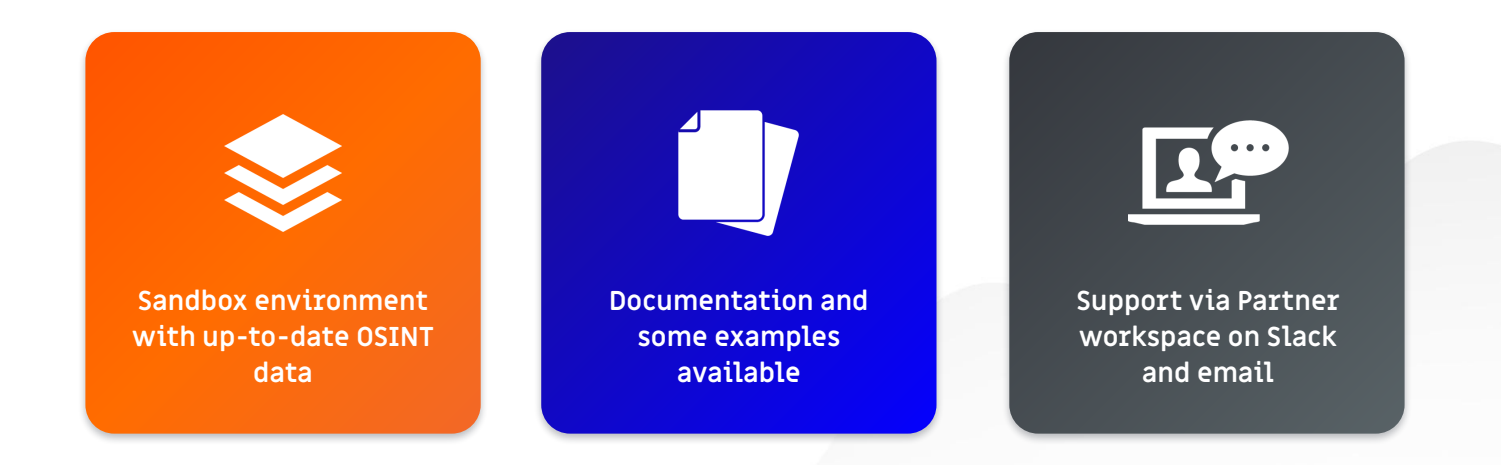

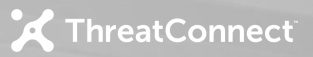

#### **Platform Integration Points**

- REST API
	- **○ Comprehensive API to interact with our data model**
- Playbooks and Components
	- **○ For simple to mildly complex operations, design a Playbook and trigger**
	- **○ Create reusable Components (Playbooks as a function) to use in Playbooks**
- In-Platform Apps
	- **○ Create Python-based Apps using our in-platform development environment**

**ThreatConnect.com ThreatConnect.com** Copyright © 2019 ThreatConnect, Inc. **<sup>14</sup>**